# **como criar um site de apostas de futebol**

- 1. como criar um site de apostas de futebol
- 2. como criar um site de apostas de futebol :site de aposta do falcão
- 3. como criar um site de apostas de futebol :online casino games bwin casino

## **como criar um site de apostas de futebol**

#### Resumo:

**como criar um site de apostas de futebol : Bem-vindo ao estádio das apostas em mka.arq.br! Inscreva-se agora e ganhe um bônus para apostar nos seus jogos favoritos!**  contente:

Destacam-se quatro aplicativos: Betano, Bet365, F12bet e Blaze. Cada um deles oferece vantagens únicas para os usuários.

Betano é descrito como o melhor aplicativo para apostas de futebol, com quotas atraentes e uma variedade de opções de apostas. Já o Bet365 é ideal para quem procura uma ampla gama de opções específicas de apostas e streaming ao vivo de competições nacionais e internacionais. Já o F12bet é recomendado para quem deseja realizar apostas em como criar um site de apostas de futebol mercados de longo prazo, além de fornecer cobertura em como criar um site de

apostas de futebol tempo real de partidas de todo o mundo. Por fim, o Blaze é o melhor aplicativo para quem busca mais diversão com jogos de cassino, além de apostas esportivas.

Palavras-chave relacionadas: apostas, aplicativos, futebol, betting sites, Betano, Bet365, F12bet, Blaze, ofertas, quotas, pagamentos rápidos.

Os Melhores Aplicativos de Apostas que Ganham Dinheiro em como criar um site de apostas de futebol 2024

No mês de janeiro de 2024, se você estiver procurando por aplicativos de apostas legítimos que realmente lhe paguem, este é o lugar certo! Nós selecionamos os melhores apps de apostas que lhe permitem ganhar dinheiro em como criar um site de apostas de futebol suas aposta esportivas. Aqui estão nossas seleções:

Bet365

Bet365 oferece uma variedade de mercados de apostas esportivas e está disponível em como criar um site de apostas de futebol vários idiomas, incluindo português. Ele também fornece uma série de bônus e promoções para aumentar suas chances de ganhar! Betano

É um dos aplicativos de apostas online com os melhores ranked grátis disponíveis. Sua plataforma simplificada, com interface intuitiva e bônus de boas-vindas exclusivo, atrai jogadores de todos os calibres, desde apostadores iniciantes a profissionais. 1xBet

O 1xBet está dentre os novos cassinos online, fornecendo esportes virtuais e mercados de apostas normais com uma ampla variedade de opções, incluindo apostas em como criar um site de apostas de futebol jogos eletrônicos, provendo uma plataforma intuitiva e limpa, enriquecida com recursos modernos e sofisticados de ponta. Rivalo

O Rivalo é excelente para apostas esportivas online no Brasil. Oferece transações de depósito e saque simples e aceita pagamentos usando dinheiro brasileiro. Betmotion

O Betmotion oferece mais de 30 opções de idiomas, incluído o português para brasileiros, esport vários modos de pagamento, bem como mais de 20 opções diferentes de moedas, embutindo diversos jeux possíveis.

Bônus Grátis Bônus de Registro Bônus Sênior Bet365 R\$ 20 R\$ 3.000 R\$ 6.000 Betano R\$ 100 R\$ 6.000 R\$ 16.000 1xBet R\$ 50 R\$ 5.670 R\$ 22.780 Rivalo R\$ 180 R\$ 14.000 R\$ 33.000 **Betmotion**  $$10$ \$ incalculáveis máxima folia garantid php

Se você deseja profundizar e descobrir mais opções a parte dessas listadas, dê uma conferida no v Site Oficial mais deste site completo.

Veredito Final

Os melhores apps de apostas esportivas oferecem todas as experiências envolventes: de seus gráficos impressionantes até seu rápido serviço ao vivo, acompanhamento de jogos, em como criar um site de apostas de futebol consolo, e em como criar um site de apostas de futebol suas alternativas de idiomas, até, sobretudo, como criar um site de apostas de futebol ampliação de fornecedores ser todos em como criar um site de apostas de futebol que você aposte saiba deverá optas com justa remuneração.

## **como criar um site de apostas de futebol :site de aposta do falcão**

Olá, me chamo Tiago, tenho 28 anos e sou um fervoroso torcedor de futebol. Sempre tive um grande interesse em como criar um site de apostas de futebol apostas esportivas, e recentemente descobri o mundo da Betfair Exchange, a maior bolsa de apostas do mundo. Nesse caso, gostaria de compartilhar minha experiência pessoal com o aplicativo Betfair, seus benefícios e algumas dicas para aqueles que estão interessados em como criar um site de apostas de futebol entrar nesse novo mundo.

\* Paid channels

---

3. Generated high-quality backlinks through public relations and influencer collaboration Another invaluable takeaway was to allocate budget accordingly, giving content marketing and SEO strategies modest initial budget outlays for testing, growing, and iterating until reaching efficiency.

## **como criar um site de apostas de futebol**

O Campeonato Brasileiro Série B é uma grande oportunidade para aproveitar e jogar nos melhores sites de apostas esportivas. Com a Betfair™, é possível apostar no vencedor, partidas, gols e muito mais. É importante conhecer as regras básicas sobre como fazer apostas no campeonato.

#### **como criar um site de apostas de futebol**

Para começar, é preciso estar cadastrado em como criar um site de apostas de futebol um site de apostas esportivas. Depois de se registrar com seus dados pessoais, é possível escolher a partida e fazer a aposta desejada. É possível verificar os jogos disponíveis no site de apostas esportivas filtrando pela palavra-chave "Série B".

#### **Dicas de Apostas no Campeonato Brasileiro Série B**

As oddss do Campeonato Brasileiro Série B estão presentes ao longo de toda a temporada nas melhores casas de apostas. É possível consultar as dicas para analisar as cotações antes de fazer a aposta. Além disso, a Rivalry oferece a melhor cobertura de apostas no Campeonato Brasileiro Série B, informações sobre a competição, formatos, calendários, times participantes e muito mais.

#### **Melhores Times do Campeonato Brasileiro Série B**

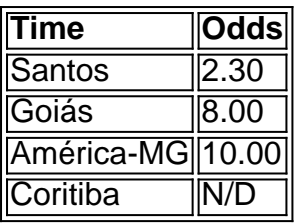

Há times fortes que têm chances boas de se destacar no campeonato. Alguns dos times mais bem colocados incluem Santos, Goiás, América-MG e Coritiba. Além disso, há também a possibilidade de realizar apostas combinadas com outras partidas.

#### **Conclusão**

Fazer apostas no Campeonato Brasileiro Série B pode ser emocionante e emocionante. Com as informações corretas e as melhores casas de apostas, é possível aumentar as chances de ganhar. Além disso, é importante ser responsável ao fazer apostas e nunca jogar mais do que se pode perder.

#### **Perguntas Frequentes**

- **Q:** Quais são as principais opções de apostas esportivas no Campeonato Brasileiro Série B no mercado de campeões?
	- **R:** Você pode acessar o site e colocar o seu palpite no vencedor do Brasileiro.
- **Q:** Como verificar os jogos disponíveis no site de apostas esportivas? ●**R:** É possível verificar os jogos disponíveis filtrando a busca pela palavra-chave "Série B" no site de apostas esportivas.

## **como criar um site de apostas de futebol :online casino games bwin casino**

### **É o seu time do coração? Resposta: Sim**

Obrigado pela participação. Nós usaremos esta informação para trazer mais novidades para você.

Por Gleudo Fonseca, Leonardo Patrus e Luís Fellipe Borges — Uberlândia, MG 01/05/2024 11h00 Atualizado 01/05/2024

#### **O maior kartódromo de Uberlândia leva o nome de José Carlos Pace, primeiro brasileiro a vencer o GP do Brasil de Fórmula 1.**

Mas para aqueles que acompanharam de perto as primeiras corridas realizadas na pista, é difícil não lembrar de histórias envolvendo outra lenda do esporte nacional. Ayrton Senna participou da inauguração do circuito, onde também foi campeão brasileiro aos 18 anos dando indícios de que teria um futuro brilhante.

#### **Quem previu o sucesso do paulistano marrento e audacioso de 18 anos são os próprios pilotos que o enfrentaram nas provas que marcaram a abertura do kartódromo.**

O contato com o tricampeão do mundo está eternizado na memória de uma geração de kartistas de Uberlândia, que seguem competindo inspirados no ídolo e que renderam homenagens a ele 30 anos depois de como criar um site de apostas de futebol morte, completados nesta quarta.

#### **Finalizado em como criar um site de apostas de futebol dezembro de 1978, o Kartódromo de Uberlândia recebeu na inauguração, além de Senna, outros pilotos de renome, como Chico Serra e Roberto Pupo Moreno, que também chegariam à Fórmula 1.**

No evento, Ayrton venceu as quatro corridas que disputou. **Pilotos Origem Corridas vencidas** Ayrton Senna São Paulo 4 Chico Serra São Paulo 0 Roberto Pupo Moreno Rio de Janeiro 0

#### **No ano seguinte, Senna voltou a Uberlândia para faturar a primeira etapa do Campeonato Brasileiro, torneio que já havia vencido no ano anterior.**

Segundo lugar em como criar um site de apostas de futebol uma das corridas, Carlos Roberto Calixto reconhece que o talento e a capacidade de Senna o tornavam imbatível. "Não fiquei em como criar um site de apostas de futebol primeiro porque a competência do cara extrapolava os limites. Ele rodou e ainda voltou

Author: mka.arq.br Subject: como criar um site de apostas de futebol Keywords: como criar um site de apostas de futebol Update: 2024/7/9 11:26:47